## ME 172

# Computer Programming Language Sessional

Dr. Md Mamun

Professor, Dept. of ME, BUET

Mantaka Taimullah

Lecturer, Dept. of ME, BUET

Courtesy: Dr. Noor Al-Quddus

Cyrus Ashok Arupratan Atis

M Aminul Hoque

Dr. Monjur Morshed

M Jamil Hossain

Sourav Saha

Partha Kumar Das

# Grading

| Items                                 | Percentage |
|---------------------------------------|------------|
| Attendance                            | 10%        |
| Class Performance/ In-class Exercises | 20%        |
| Assignment                            | 20%        |
| Mid-Term Quiz                         | 20%        |
| Final Quiz                            | 30%        |
| Total                                 | 100%       |

#### Rules

- You must come to the class before starting time.
- Don't copy assignments directly from others. What you submit MUST be your own work unless it is specified as a group submission
- Must submit your assignment on the due date.
- You must come to the class with prior preparation.

## **Getting Started**

- Create a folder named ME172 in your Desktop
- Inside this folder again create a folder named with your roll no. in the following format

#### 1610001

- Save all your codes in that particular folder in each class
- No one other than yourself will be held accountable if the folder is missing or your codes are not saved inside that folder.
- The use of Mobile phones/pen drives is strictly prohibited during the class time

#### How C Works

- Executing a program written in C involves following steps:
- 1. Creating the program (Editor)
- 2. Compiling the program (Compiler)
- 3. Linking the program with functions that are needed from the C library (Linker)
- 4. Executing the program

## Compiler(s):

Used for converting Source code into object code(executable program)

- Code Blocks 17.12 for Windows XP / Vista / 7 / 8.x / 10
- Download Link:http://www.codeblocks.org/downloads/binaries#windows

For the peoples who want to run their codes on the go try the CppDroid app

CppDroid - C/C++ IDE

#### Downloading Code::Blocks

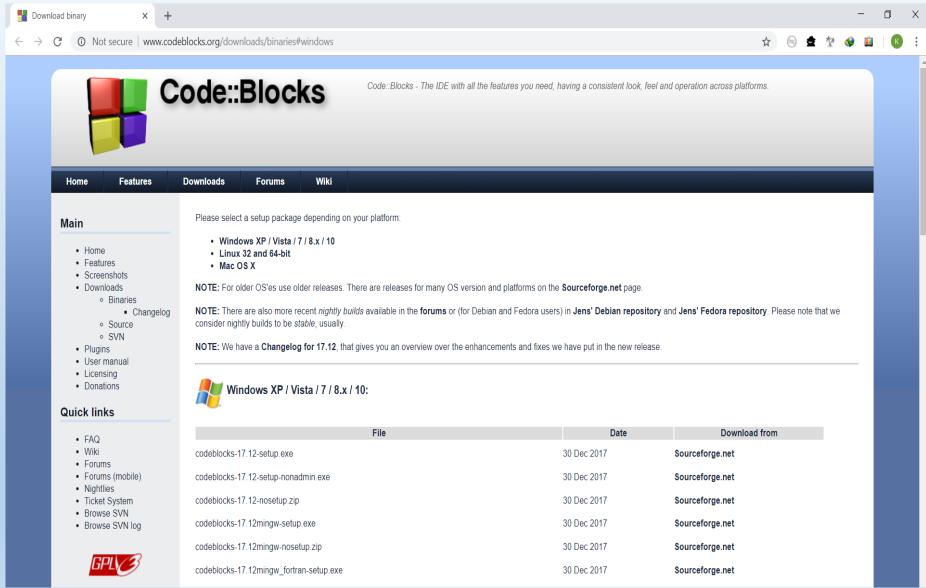

## Basic Structure of A typical C Program

- Documentation Section
- Link Section
- Definition Section
- Global Declaration Section
- main() Function Section
  - { Declaration part
  - Executable part

}

Subprogram section

#### A Simple C Program: Example 1

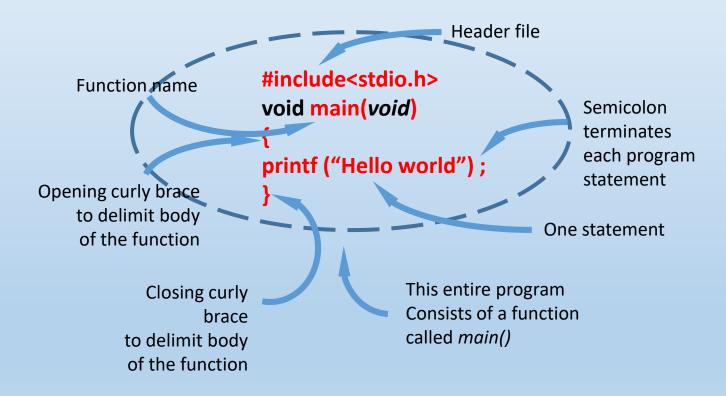

# Program Flow

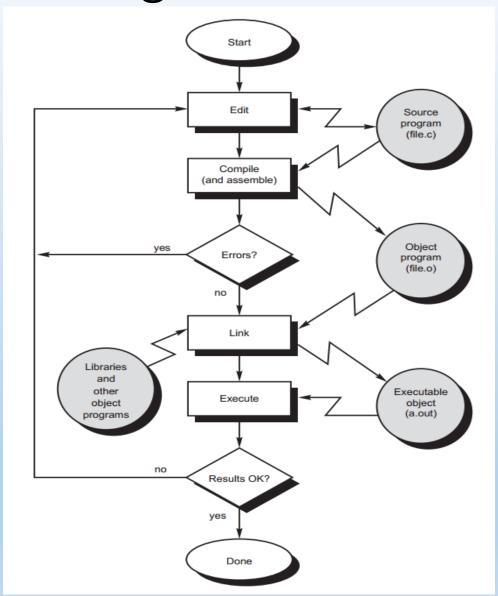

#### Review

Write a program that will display the following line

"The use of Mobile phones/pen drives is strictly prohibited during the class time"

TIME: 3 MINUTES

# Keywords and Identifiers

#### **Keywords**

are predefined, reserved words used in programming that have special meanings to the compiler. Keywords are part of the syntax and they cannot be used as an identifier.

For example: void, main etc.;

#### **Identifier**

refers to name given to entities such as variables, functions, structures etc. Identifiers must be unique. They are created to give a unique name to an entity to identify it during the execution of the program.

# Variables and Data types

#### **Variables**

In programming, a variable is a container (storage area) to hold data. To indicate the storage area, each variable should be given a unique name (<u>identifier</u>). Variable names are just the symbolic representation of a memory location.

#### **Data types**

In C programming, data types are declarations for variables. This determines the type and size of data associated with variables.

Three basic data types are

- i. int
- ii. float
- iii. char

### printf() function:

a useful function from the standard library of functions that are accessible by C programs

 The constants on the right are plugged in according to the Format Specifiers in the string on the left

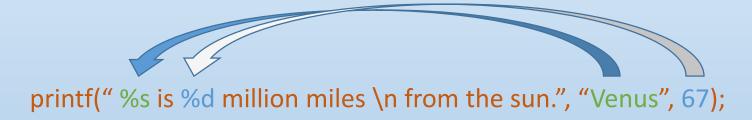

• The resulting string is displayed on the monitor

## Example # 2a

```
# include <stdio.h>
void main(void)
{
printf(" %s is %d million miles away from the sun.", "Venus", 67);
}
```

```
Example # 2b
# include <stdio.h>
void main(void)
printf(" %s is %d million miles away", "Venus", 67);
printf("from the sun.");
# include <stdio.h>
void main(void)
printf(" %s is %d million miles away \n from the sun.", "Venus", 67);
```

# **Escape Characters**

| Sequence | Meaning        |
|----------|----------------|
| \b       | Backspace      |
| \f       | Form Feed      |
| \n       | Newline        |
| \t       | Horizontal Tab |
| \v       | Vertical Tab   |
| \\       | Backslash      |
| \'       | Single Quote   |
| \"       | Double Quote   |
| /?       | Question Mark  |

# Variables Example # 3a

```
# include <stdio.h>
void main(void)
int event = 5;
char heat = 'A';
float time = 27.25;
printf (" \n The winning time in heat %c ", heat);
printf (" of event %d was %f seconds.", event, time);
```

#### Variables

#### How to name a variable:

- A variable name may consist of letters and digits, in any order
- Underscore ( \_ ) can be considered as a letter
- Space can never be considered as a letter for naming a variable
- A variable name must NOT start with a digit. 1st character must be letter or underscore, after that you can use digits.
- Both upper- and lowercase are permitted. (Case sensitive i.e. C recognizes 'a' and 'A' as two different letters.)
- Keywords are not allowed
   (int,char,float,if ,else,void,while signed,const,break,do,return etc.)

#### Variable declaration

 General form type variable-name;

• Example:

```
int i;
float p, q, r;
char a;
```

#### Test: Variable name

First\_tag
Valid

char Not Valid Keyword Price\$

Not valid Illegal \$ sign

Roup one Not valid
Blank space is not allowed

intelligent Valid

int\_type Valid

Not a keyword, rather keyword is a part of name

#### Bits and bytes

- Each piece of information stored within computer's memory is encoded as some unique combination of zeroes and ones.
- •These 0/1 are called bits. 1 byte = 8 bits.

| 7 | 6 | 5 | 4 | 3 | 2 | 1 | 0 |
|---|---|---|---|---|---|---|---|
|   |   |   |   |   |   |   |   |

## Data types

| Туре          | Storage | e size Value range                        |
|---------------|---------|-------------------------------------------|
| unsigned char | 8 bits  | 0 to 255                                  |
| char          | 8 bits  | -128 to 127                               |
| enum          | 16 bits | -32,768 to 32,767                         |
| unsigned int  | 16 bits | 0 to 65,535                               |
| short int     | 16 bits | -32,768 to 32,767                         |
| int           | 16 bits | -32,768 to 32,767                         |
| unsigned long | 32 bits | 0 to 4,294,967,295                        |
| long          | 32 bits | -2,147,483,648 to 2,147,483,64            |
| float         | 32 bits | ,                                         |
| double        |         | $1.7*(10^{-308})$ to $1.7*(10^{+308})$    |
| long double   | 80 bits | $3.4 * (10^{-4932}) to 1.1 * (10^{+493})$ |

#### Write the following program

```
#include <stdio.h>
void main()
{
printf("integer type data takes %d byte",sizeof(int));
}
```

Try the same for:

float

char

double

#### Example for variable size understanding

```
#include <stdio.h>
Void main()
{
int a = 32769;
printf("%d",a);
}
```

## Format specifiers

| % d | Integer        | Signed decimal integer                           |
|-----|----------------|--------------------------------------------------|
| % i | Integer        | Signed decimal integer                           |
| % о | Integer        | Unsigned octal integer                           |
| % u | Integer        | Unsigned decimal integer                         |
| % x | Integer        | Unsigned hexadecimal int (with a, b, c, d, e, f) |
| % X | Integer        | Unsigned hexadecimal int (with A, B, C, D, E, F) |
| % f | Floating point | Signed value of the form [-]dddd.dddd.           |
| % e | Floating point | Signed value of the form [-]d.dddd or e[+/-]ddd  |
| % g | Floating point | Signed value in either e or f form, based on     |
|     |                | given value and precision. Trailing zeros and    |
|     |                | the decimal point are printed if necessary.      |
| % E | Floating point | Same as e; with E for exponent.                  |
| % G | Floating point | Same as g; with E for exponent if e format used  |
| % c | Character      | Single character                                 |
| % s | String pointer | Prints characters until a null-terminator is     |
|     |                | pressed or precision is reached                  |
| % % | None           | Prints the % character                           |
|     |                |                                                  |

## Format modifiers

| Output of Integer Numbers % wd |         |   |    |       |       |   |  |
|--------------------------------|---------|---|----|-------|-------|---|--|
| Format                         |         |   | Ou | ıtput |       |   |  |
| printf("%d", 9876);            | 9 8 7 6 |   |    |       | width |   |  |
| printf("%6d", 9876);           |         |   | 9  | 8     | 7     | 6 |  |
| printf("%2d", 9876);           | 9       | 8 | 7  | 6     |       |   |  |
| printf("%-6d", 9876);          | 9       | 8 | 7  | 6     |       |   |  |
| printf("%06d", 9876);          | 0       | 0 | 9  | 8     | 7     | 6 |  |

## Format modifiers

| Output of Real Nur    | mber | S      |   | % | <b>W</b> . | p f | % | w.p | e |   |   |   |
|-----------------------|------|--------|---|---|------------|-----|---|-----|---|---|---|---|
| Format (y = 98.7654)  |      | Output |   |   |            |     |   |     |   |   |   |   |
| printf("%7.4f", y);   | 9    | 8      | • | 7 | 6          | 5   | 4 |     |   |   |   |   |
| printf("%7.2f", y);   |      |        | 9 | 8 | •          | 7   | 7 |     |   |   |   |   |
| printf("%-7.2f", y);  | 9    | 8      | • | 7 | 7          |     |   |     |   |   |   |   |
| printf("%f", y);      | 9    | 8      | • | 7 | 6          | 5   | 4 |     |   |   |   |   |
| printf("%10.2e", y);  |      |        | 9 |   | 8          | 8   | е | +   | 0 | 1 |   |   |
| printf("%11.4e", -y); | -    | 9      | • | 8 | 7          | 6   | 5 | е   | + | 0 | 1 |   |
| printf("%-10.2e", y); | 9    | •      | 8 | 8 | е          | +   | 0 | 1   |   |   |   |   |
| printf("%e", y);      | 9    | •      | 8 | 7 | 6          | 5   | 4 | 0   | υ | + | 0 | 1 |

ME 172 : Computer Programming Language
Sessional

#### **Operators**

#### **Arithmetic operators**

C supports all basic arithmetic operations. The operators are –

| Operator | Name           | Example | Example    |
|----------|----------------|---------|------------|
|          |                |         | Result     |
| +        | Addition       | 11 + 51 | 62         |
| _        | Subtraction    | 34 – 27 | 7          |
| /        | Division       | 10/3    | 3.33333333 |
| *        | Multiplication | 10*3    | 30         |
| %        | Modulus        | 10%3    | 1          |

- a%b returns the REMAINDER that occurs after performing a/b. For this operator, a and b MUST be integers.
- 10/3 = 3; 10.0/3 = ?; 10/3.0 = ?; 10.0/3.0 = ?

#### Arithmetic operators

```
# include <stdio.h>
void main(void)
  int num1,num2,result;
  num1=10;
  num2=3;
  result=num1+num2;
  printf (" %d", result);
  result=num1-num2;
  printf (" %d", result);
```

Change the +/- operator to other arithmetic operators and observe the results

#### Operator Precedence and Associativity

| Operator                                         | Description                                                                                                    | Associativity |
|--------------------------------------------------|----------------------------------------------------------------------------------------------------|---------------|
| 0 []                                             | Parentheses: grouping or function call Brackets (array subscript) Member selection via object name Member selection via pointer                                                                                         | left-to-right |
| ++                                               | Postfix increment/decrement                                                                                                    |               |
| ++<br>+ -<br>! ~<br>(type)<br>*<br>&<br>sizeof   | Prefix increment/decrement Unary plus/minus Logical negation/bitwise complement Cast (convert value to temporary value of <i>type</i> ) Dereference Address (of operand) Determine size in bytes on this implementation | right-to-left |
| * / %                                            | Multiplication/division/modulus                                                                                                    | left-to-right |
| + -                                              | Addition/subtraction                                                                                                    | left-to-right |
| << >>                                            | Bitwise shift left, Bitwise shift right                                                                                                    | left-to-right |
| < <=<br>> >=                                     | Relational less than/less than or equal to Relational greater than/greater than or equal to                                                                                                    | left-to-right |
| == !=                                            | Relational is equal to/is not equal to                                                                                                    | left-to-right |
| &                                                | Bitwise AND                                                                                                    | left-to-right |
| ^                                                | Bitwise exclusive OR                                                                                                    | left-to-right |
|                                                  | Bitwise inclusive OR                                                                                                    | left-to-right |
| &&                                               | Logical AND                                                                                                    | left-to-right |
| - 11                                             | Logical OR                                                                                                    | left-to-right |
| ?:                                               | Ternary conditional                                                                                                    | right-to-left |
| =<br>+= -=<br>*= /=<br>%= &=<br>^=  =<br><<= >>= | Assignment Addition/subtraction assignment Multiplication/division assignment Modulus/bitwise AND assignment Bitwise exclusive/inclusive OR assignment Bitwise shift left/right assignment                              | right-to-left |
| ,                                                | Comma (separate expressions)                                                                                                    | left-to-right |

# scanf()

- scanf() function allows to accept input from standard in, generally the keyboard
- General form

```
scanf("format_specifier", &variable);
```

• "&variable" means address of the variable

```
int age;
scanf("%d", &age);
```

#### scanf()

#### General form

```
printf ("format string", variables);
scanf ("format string", &variables);
```

```
scanf("%d", &y); scanf("%d %f", &x, &y);
```

## More example of *scanf()*

```
float gpa;
scanf("%f", &gpa);
char grade;
scanf("%c", &grade);
double score;
scanf("%If", &score);
```

#include <stdio.h>

```
void main()
{
int x=0, y=0;
x = 10;
scanf("%d", &y);
x = x + y;
printf("sum: %d",x);
}
```

What is the area and perimeter of a circle with a radius of 45 mm?

```
#include <stdio.h>
void main(void)
 int r=45;
 float area, peri;
 area = 3.1416*r*r;
 peri = 2*3.1416*r;
 printf("Answer:%f and %f", area, peri);
```

 Write a C program that will take your roll number and gpa input and display the information on the monitor as following format

Name: Jahidul Haque

Roll No.: 123

GPA: 3.99

#### Code for previous Exercise

```
#include <stdio.h>
void main (void)
int roll;
float gpa;
scanf("%d %f",&roll,&gpa);
printf("Name:\tJahidul Haque\nRoll:\t%d\nCGPA:\t%4.2f",roll,gpa);
```

## Summary of Today's Lesson

- Every C program requires a main() function (Use of more than one main() is illegal).
- The execution of a function begins at the opening brace ({) of the function and ends at the corresponding closing brace (}).
- C programs are written in lowercase letters. However, uppercase letters are used for symbolic names and output strings.
- Every program statement in a C program must end with a semicolon.

## Summary of Today's Lesson

- All variables must be declared for their types before they are used in the program.
- Variable must be declared before function calling.
- All the words in a program line must be separated from each other by at least one space, or a tab, or a punctuation mark.
- We must make sure to include header files using #include directive when the program refers to special names and functions that it does not define.
- Compiler directives such as **define** and **include** are special instructions to the compiler to help it compile a program. They do not end with a semicolon.

#### **ASSIGNMENT**

**SUBMISSION DATE: BEFORE NEXT CLASS** 

SUBMIT BOTH SOFT AND HARD COPY

#### **ASSIGNMENT**

- [1] Write a Program to find the Area of a Circle
  [Note: radius should be scanned from the keyboard.]
- [2] Write a program to compute average of four user given numbers (numbers can be integer or floating types)

#### **Instructions**

- •Take care about the structures
- •Declare and initialize variables
  (float/int, x,y)
- •Read the input variables
- •Write the expression for calculating
- •Print the result

# Thank you

Download the slide from

http://taimullah.buet.ac.bd/course\_materials.html